### **Adobe Photoshop EXpress For PC**

**[Download](http://seachtop.com/idillic/metabolisms.homebase/neovascularization.chromalife/QWRvYmUgUGhvdG9zaG9wIGVYcHJlc3MQWR/ZG93bmxvYWR8MmdITld3NE1IeDhNVFkxTmpZd05ESTNOSHg4TWpVM05IeDhLRTBwSUhKbFlXUXRZbXh2WnlCYlJtRnpkQ0JIUlU1ZA.photography)**

#### **Adobe Photoshop EXpress Crack [Win/Mac] 2022**

Tip In the interest of full disclosure, this book was written using Photoshop CS6 and Lightroom 5. Adobe released Lightroom 5 for Mac at the same time as CS6. ## Image Editing and Photoshop CS6 As we work with images in this book, we'll need to edit them many times. We'll use the following processes to modify images: \* \*\*Importing a new image into Photoshop\*\*. You need to have a copy of the original image open in order to create a new image based on it. Figure 1-3. This example shows how to use the Lens Correction filter. \* \*\*Creating a new layer\*\*. You need a new layer for any effect or adjustment that you do. You can create a new layer directly in Photoshop, but it is easiest to create a new layer on a new file by creating a new file and merging the new layer into it. You can merge the new layer onto an existing file (after creating it) as well as merge the new layer into a document template. To merge a layer into a document template, simply drag the new layer into the Document Outline window to bring up the Merge dialog box (Ctrl+M, or choose Edit→"Merge Layers"). From the Merge Settings screen, select "Layer 1" (where 1 is the layer you want to merge). \* \*\*Adding a color filter\*\*. Color filters enable Photoshop to manipulate the colors in an image. Color filters are a big part of the expressive power of Photoshop. One of the most powerful Color Filter operations is the Lens Correction filter. For more on color filters and Lens Correction, see Color Filters. You can also use Adjustment Layers to alter the colors of a photo. Chapter 3 has more on Adjustment Layers. \* \*\*Using the Healing Brush\*\*. The Healing Brush enables the user to selectively color in or erase parts of an image. In

#### **Adobe Photoshop EXpress Free License Key X64**

Photoshop is installed by default on macOS, Windows and Linux. Google Chrome and Safari also support a preinstalled version of Photoshop and when you install other programs on macOS, you can always opt to replace the Photoshop app with a different photo editor. What is Adobe Photoshop? Photoshop is a Photoshop is a professional image editing software that edits images, creates new images, and applies photo and video effects. It comes as both a free and a paid version. The free version includes the following features: Pixel Studio a photo editor blending and exposure tools autocorrect for clarity and auto-fix for noise Unlock Your PSDs Photoshop and Elements The first version of Photoshop was released in 1987. Adobe Photoshop became the most used image editing software ever and it created a new market for all other photo editors. It supported simple tasks such as cropping, removing shadows and applying photo effects. Some of the early versions of Photoshop were called Photoshop 1, Photoshop 2, Photoshop 3, and Photoshop Lightroom and they used the same file format. Later versions increased the image editing features and changed the file extension to PSD, PS1 and PS2. You can still find Elements in early versions of Photoshop. Elements (previously known as Photoshop 2) is released between 1988 and 1994 and is a simpler version of Photoshop. It is easier to learn and the plugins you can use are smaller. Lightroom is another image editing software that got its name from a Leica camera. It was released in 2007 and it has a slightly different user interface than Photoshop. Photoshop and Elements are just the most used tools for Photoshop users. Other Photoshop-compatible photo editing apps include Adobe Camera Raw, Lightroom, Photoshop Express and Photoshop Fix, and more. Photoshop and Elements are both crossplatform, meaning they work on different operating systems. You can find different versions of Photoshop and Elements for different operating systems on this page. Adobe Photoshop vs Lightroom vs Photoshop Elements Adobe Photoshop vs Adobe Lightroom vs Photoshop Elements: Adobe Photoshop Adobe Lightroom Photoshop Elements Including many plugins Including many plugins Including many plugins Bundled with a robust collection of tools One of the most-used tools for photo editing Three tools that you can edit images Designed for non-designers Easy to a681f4349e

## **Adobe Photoshop EXpress Latest**

There are several different types of brushes. They include: The Pencil – This brush is meant to be used like a pencil to make small details and fine lines. The Brush tool – The Brush tool creates a new path by filling up the tool path. The Eraser – An eraser removes pixels, is useful for removing small details from a photo. Ink Stencil – An Ink Stencil is useful for creating a fine line. It is also used for adding a graphic to the middle of a photo. Wash – The Wash Brush erases pixels in a specific color and shape. Blending – When you click and drag with the Blending tool, you can make colors gradually become one. There are a number of different brushes in Photoshop. You can use any of them to add textures, special effects, and shade any area of your photo. When you erase pixels in Photoshop, it is known as removing blemishes from an image. After you remove these blemishes, your face will look more refreshed. Photoshop comes with a few different methods for erasing pixels, including: You can also erase pixels using the Eraser tool. But to remove large areas of an image, you should use Photoshop's Smart Removal tool. This is the most powerful method for removing blemishes and small imperfections. 1. Select the eraser tool. Go to the Pixel Options window. At the bottom right-hand corner, choose Smudge and Spatter, and select a gradient for the eraser tool. Use the eraser tool by dragging it across the photo to remove the blemishes. You can also click the Eraser tool and then click the blemish to paint around the area. 2. Use a gradient on the eraser tool You can use a gradient to paint out blemishes on your photo. To make it easier, you can first select the eraser tool. Then, click the Bottom Left Corner icon (it is on the top-right corner of your eraser tool) and then select the Gradient option. From there, you can choose a gradient for your eraser tool. Choose a lightdark gradient and start painting your photo. 3. Erase blemishes by clicking and dragging To erase blemishes and small imperfections, click on them and then drag over the blemish. You can also click

## **What's New in the Adobe Photoshop EXpress?**

The Great "Dictator" The Great "Dictator" () is a 1969 Soviet comedy drama film directed by Mikhail V. Muratov and Valentin Berest, with a script by Yevgeny Yevtushenko. Synopsis The young worker Anton Eduardovich Ksenofontov, in love with the poetess Nina

Andreevna Polina, decides to rebel against the corrupt Soviet regime. In the newspaper he finds an advertisement for the position of "revolutionary." After asking the police, Anton infiltrates the headquarters of the Communist Party of the Soviet Union and meets a young ideologist Dinka Tatarsky. Under the disguise of a deputy, Anton continues to carry out his struggle. Cast Gennady Yebarashvili as Anton Den Tamerlan Polikarpov as Yevgeny Dinka Mikhail Ulyanov as Grigory Semyonovich Gelfonkin Sergey Gerasimov as Ivan Stepanov Nonna Pozharskaya as Belanika Fedorovna Vladimir Belokurov as "Andrapusha" Galina Vovchik as Nina Polina Nikolai Sergeyev as Onufriy Filipp Savenko as Stepan Gennady Trotsky as Vlasyony Nikolai Gidyanov as Vlasov Vladimir Grachevsky as Kuznetsov Gennady Chuvasov as Gorshepok Release The Great "Dictator" premiered in USSR on March 10, 1969, and was released in the U.S. later in 1969. The film is available in DVD format. References External links The Great Dictator at Russian Movie Database Category:1969 films Category:Russian-language films Category:Soviet comedy-drama films Category:Soviet films Category:1970s comedy-drama films Category:Russian comedydrama films Category:Soviet satirical filmsThe antimicrobial activity of cetylpyridinium chloride. The present study presents the bacteriostatic activity of cetylpyridinium chloride (CPC), the active ingredient of Essentiale 12/18 anti-acne liquid, against nine environmental contaminants associated with cutaneous infection. CPC was tested as a 0.1% solution in aqueous medium.

# **System Requirements:**

Additional Notes: Note: Some v1.4 content may not be available on the PTS due to the required change of tabris launcher. In case you cannot download the archive, you can still have the files manually downloaded in your personal folder and use the binary version which will be added to our website soon. We apologize for the inconvenience caused. Please consider donating to help us develop better games! There are a bunch of different ways to support us. It all depends on your preference. Every little bit helps!

# Related links:

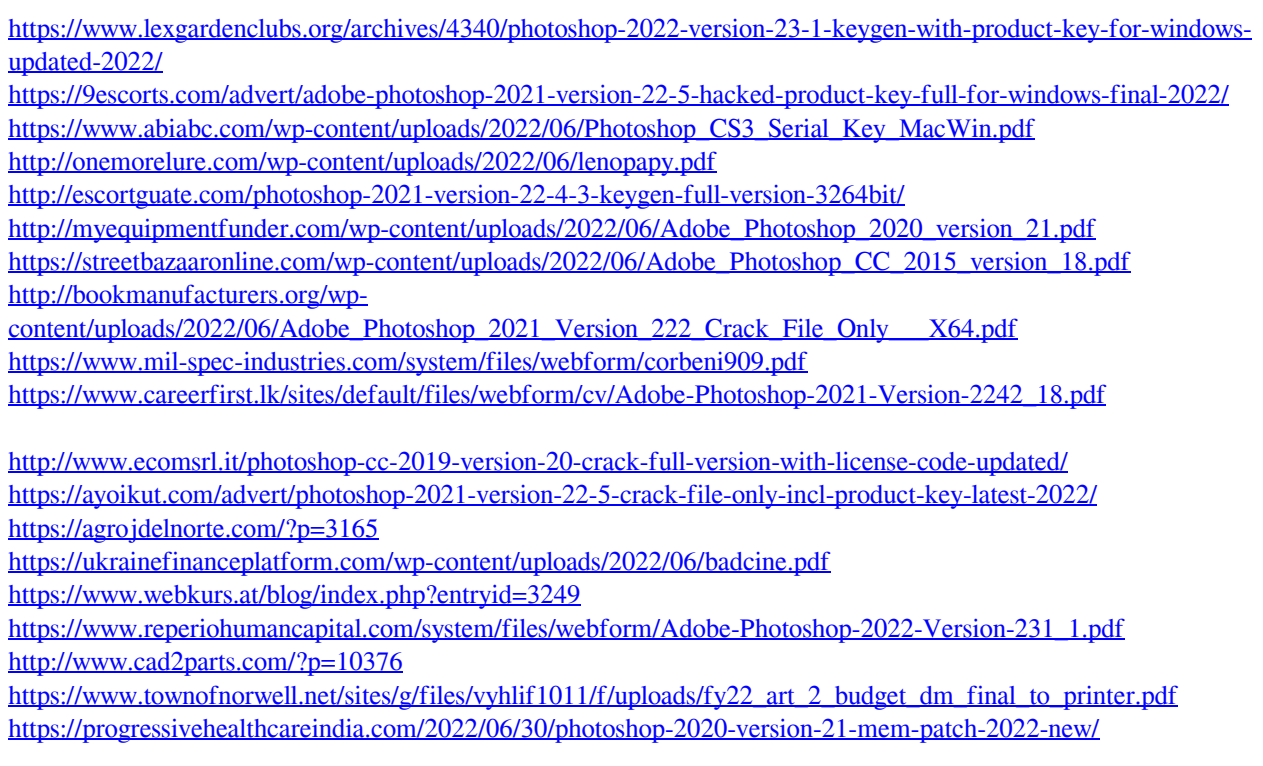